# **POLITIQUE D'UTILISATION DES COOKIES**

#### MIS A JOUR LE 04-10-2018

La présente Politique d'utilisation des cookies a pour objectif de vous informer concernant l'utilisation de cookies par CINEART SA. Lors de vos visites sur notre site internet, il vous sera demandé d'expressément donner votre accord quant aux usages de cookies décrits ci-après.

Si vous ne souhaitez pas autoriser l'utilisation de cookies, vous devez modifier les paramètres de votre navigateur.

VEUILLEZ LIRE ATTENTIVEMENT LA PRESENTE POLITIOUE D'UTILISATION DES COOKIES AVANT DE NAVIGUER SUR CE SITE. EN UTILISANT CE SITE, VOUS SIGNIFIEZ OUE VOUS AVEZ LU ET OUE VOUS ACCEPTEZ LA PRESENTE POLITIQUE.

#### **Article 1. Définitions**

Un cookie est un fichier texte contenant de petites quantités d'informations qui sont téléchargées sur votre ordinateur ou appareil mobile lorsque vous visitez un site internet. Les cookies ont différentes fonctions, comme vous permettre de naviguer efficacement entre les pages, de vous rappeler vos préférences et les biens et services que vous souhaitez acheter, et de vous fournir un contenu qui est pertinent pour vous et vos intérêts. Vous pouvez trouver plus d'informations sur les cookies de ces sites Web :

- [www.allaboutcookies.org](http://www.allaboutcookies.org/)
- [www.aboutcookies.org](https://www.aboutcookies.org/)
- www.youronlinechoices.eu

En utilisant notre site Web et nos autres services en ligne, vous acceptez que nous utilisions des cookies comme décrit dans cette politique.

Dans la Politique d'utilisation des cookies, les mots ou groupes de mots qui suivent ont la signification définie au présent article. La définition d'un mot donné au singulier vaut lorsque le mot est utilisé au pluriel dans la présente Politique d'utilisation des cookies et inversement. Lorsque les mots ou groupes de mots définis sont utilisés dans la présente Politique d'utilisation des cookies, la première lettre du mot (ou de chaque mot) est une majuscule. Lorsque le même mot est employé dans la Politique d'utilisation des cookies sans majuscule, il n'a pas le sens donné au présent article, mais celui du langage commun.

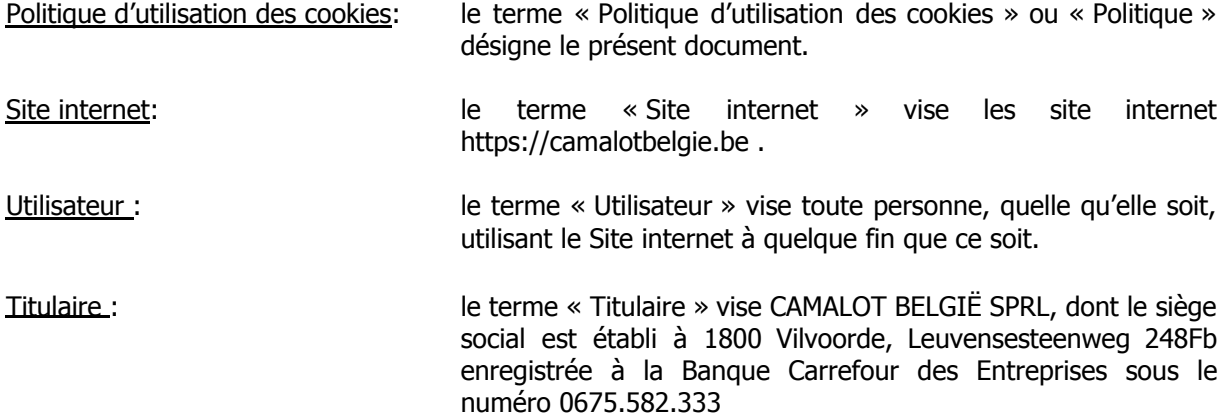

### **Article 2. Objet**

Le présent document a pour objet de déterminer les conditions dans lesquelles le Titulaire utilise certains « cookies » au sein du Site internet. Le Titulaire entend informer l'Utilisateur au sujet de l'usage de ces cookies conformément à l'article 129,1°, de la loi du 13 juin 2005 relative aux communications électroniques.

### **Article 3. Utilisation des cookies sur le Site internet**

Différents types de cookies sont utilisés sur le Site internet :

# **● Cookies à finalité technique**

Il s'agit de cookies qui sont indispensables au fonctionnement du Site internet. Sans ces cookies, le Site ne pourrait pas fonctionner correctement. Ces cookies ne peuvent dès lors pas être désactivés.

# **● Cookies fonctionnels**

Il s'agit de cookies qui servent à améliorer la fonctionnalité du Site internet et l'usage personnel qui en est fait. Il peut par exemple s'agir de cookies qui retiennent le contenu consulté ou l'adresse électronique et le mot de passe introduit lors d'une identification et/ou lors d'une visite précédente.

### **● Cookies analytiques**

Il s'agit des cookies qui permettent de connaître l'utilisation et les performances des diverses rubriques du Site internet et ce afin d'en améliorer le fonctionnement ainsi que ses performances.

### **● Cookies publicitaires**

Il s'agit des cookies qui permettent de choisir en temps réel la publicité afficher sur des sites tiers, en fonction des contenus et services consultés précédemment ou de proposer des produits et des contenus susceptibles d'intéresser l'Utilisateur.

### **● Cookies de réseaux**

- Enfin, les offres publiées sur le Site internet sont susceptibles d'être a ccompagnées d'une application informatique tierce permettant le partage de contenus par l'Utilisateur sur les réseaux sociaux, tels que les boutons présents sous la mention "Partager cette page".
- Le Titulaire décline tout contrôle sur le processus employé par les réseaux sociaux concernés (Facebook, Twitter, Google+ et Pinterest, etc.) pour collecter ces in formations et invite l'Utilisateur à consulter les politiques de confidentialité y afférentes.

Les cookies en question sont les suivants

- Google Analytics (\_ga)

Ce cookie recueille des informations sur l'utilisation du site Internet par l'utilisateur à des fins d'analyse.

Nous conservons ces données pendant 2 ans.

Google Analytics (\_gid) :

Permet de distinguer les utilisateurs au moyen d'un identifiant unique auprès de Google analytics.

Nous conservons ces données pendant 24h.

Google Analytics (\_gat) :

Ce cookie limite la collecte de données si un nombre trop important de requêtes de l'utilisateur a été recu pour une page. Certaines requêtes de l'utilisateur sont bloquées et les résultats sont projetés.

Ce cookie est conservé pendant 10 minutes.

PHPSESSID:

Attribue une ID à chaque session de consultation du site.

Ce cookie est généré à chacune des sessions et n'est donc pas conservé

ok\_cookies :

Permet de mémoriser le fait que le bandeau d'avertissement des cookies soit caché.

Ce cookie est généré à chacune des sessions et n'est donc pas conservé

- lang :

Permet d'enregistrer les préférences de langues de l'utilisateur.

Ce cookie est conservé pendant 10 mois.

- splash\_lang :

Permet d'enregistrer la langue de l'utilisateur pour le rediriger vers la bonne partie du site.

Ce cookie est conservé pendant 10 mois.

### **Article 4. Gestion des cookies**

Tous les navigateurs internet permettent de gérer les cookies qui sont installés sur votre ordinateur ou sur votre appareil. Vous pouvez bloquer ou autoriser ces cookies ou i ndiquer les sites spécifiques dont vous acceptez les cookies. Les navigateurs équipant les appareils mobiles proposent généralement moins d'options de personnalisation que les ordinateurs.

Pour plus d'informations à ce sujet, vous pouvez consulter les paramètres de configuration de votre navigateur internet. Cela peut néanmoins avoir un impact sur l'utilisation des sites ou des applications mises à disposition par le Titulaire.

Si vous souhaitez refuser ces cookies commerciaux (entre autres Google, Criteo ou Facebook), vous pouvez le faire à l'aide du site internet ci-après :http://www.youronlinechoices.com/

Si vous ne souhaitez pas recevoir de publicité sur la base de vos habitudes de navigation et des cookies de remarketing, comme ceux de Google, vous pouvez modifier les paramètres du Google Ads Preferences Manager. Google recommande également l'installation du module de désactivation pour navigateur de Google Analytics (Google Analytics Opt-out Browser Add-on).

Remarque : si vous procédez à des modifications, sachez que celles-ci n'ont aucun effet sur les cookies qui ont éventuellement été installés sur votre ordinateur avant ces modifications. Vous devrez donc également les supprimer spécifiquement si vous souhaitez désactiver ces cookies.

# **Article 5. Modifications**

Le Titulaire se réserve le droit de modifier ou d'actualiser la présente Politique d'utilisation des cookies à tout moment. Vous devez donc tenir compte de la version la plus récente de ce document telle que reprise e sur le Site internet du Titulaire, accessible en suivant le lien "cookies policy" au bas de chaque page. Toute modification à la présente Politique entre en vigueur dès son affichage sur le site.